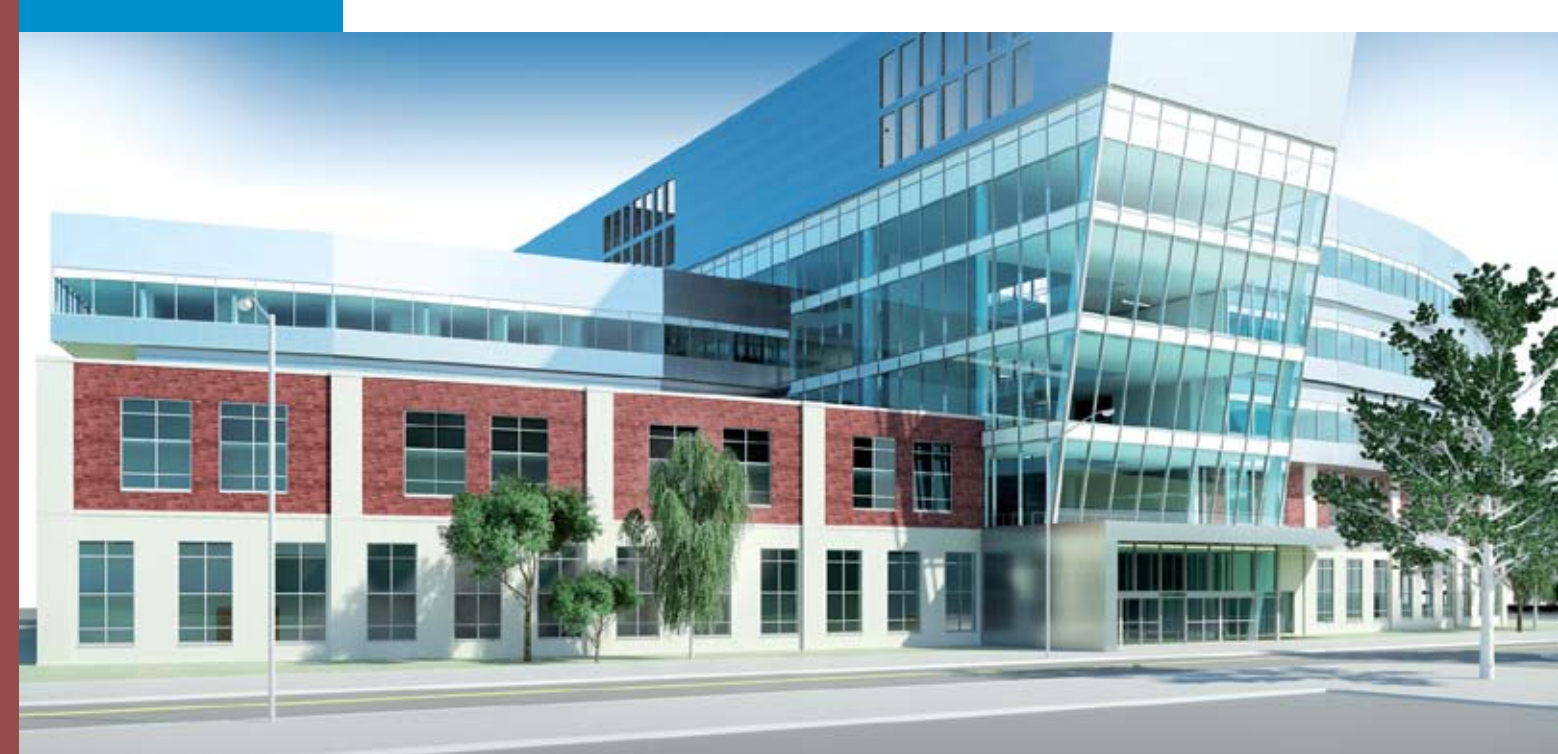

# El poder de la tecnología

Render de City Westside Hospital.Autodesk(r) Revit(r) Architecture, Autodesk(r) Revit(r) MEP, Autodesk(r) Revit(r) Structure, y Autodesk(r) 3ds Max(r) y Design software fueron utilizados en el proceso de diseño.

**Antonieta Valtierra**

**Fotos: Cortesía Autodesk México.**

**Un revolucionario conjunto de ciencias aplicadas que ha llegado a cambiar y ordenar la manera de construir en el mundo, desde el proceso de diseño de un proyecto, hasta su operación y mantenimiento**

ace apenas 20 años pocos imaginaban los alcances de la informática aplicada a un completo control de obra. Hoy, gracias a Autodesk y a la innovadora ace apenas 20 años pocos imaginaban los alcances<br>de la informática aplicada a un completo control<br>de obra. Hoy, gracias a Autodesk y a la innovadora<br>tecnología Building Information Modeling (BIM), los sectores de la arquitectura, ingeniería y construcción avanzan a pasos agigantados apoyados en una diversa gama de soluciones de software integrada en dicha tecnología.

En términos generales, BIM es una evolución del CAD. Se trata de un proceso inteligente basado en un modelo 3D que proporciona perspectiva de la creación y manejo de proyectos más económicos, con menor impacto ambiental y mayor rapidez. El modelo inteligente posee cuatro características principales: Geometría 3D (objetos 3D); Información; Parametrización y Funcionalidad. El modelo BIM se aplica tanto a la edificación como a la ingeniería civil. La respuesta principal para BIM en construcción es Revit, y para infraestructura es AutoCAD Civil 3D. "Son los

ENI BIM Primera de 5 imágenes BIM en donde se muestra la manera de diseñar, construir y manejar un proyecto.

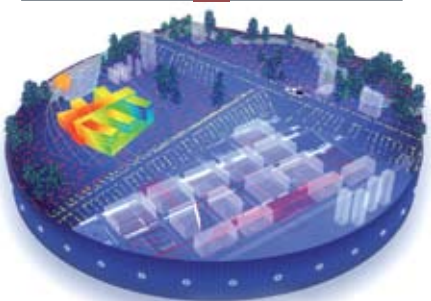

dos principales; pero no son los únicos que responden a BIM", puntualiza Tomás Sánchez, Gerente de Desarrollo del Mercado de Arquitectura, Ingeniería, Construcción y BIM.

El método facilita la comunicación entre los actores que intervienen en el proceso de construcción de un inmueble, desde el diseño del proyecto, hasta la terminación de la obra. Asimismo, introduce una nueva forma de trabajar basada en la creación de un modelo virtual y del uso de información coherente, coordinada, actualizada y accesible en un entorno integrado. Permite intercambiar todos los

datos de manera eficiente; crear representaciones digitales de todas las fases del proceso de construcción y simular el rendimiento en la vida real, lo que perfecciona el flujo de trabajo. También aumenta la productividad y esto conlleva a una toma de decisiones más rápida,

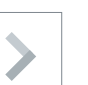

## Datos de la industria de la construcción

**•** 92% de los proyectos consideran que la información del diseñador es insuficiente para construir un proyecto y es el motivo por el cual al inicio de la obra se presentan las inconsistencias.

**•** 90% de los proyectos terminan con un sobrecosto de más de 10%

• 95% de los proyectos no se entregan en tiempo (de acuerdo al contrato de inicio y terminación de obra), lo que eleva más el costo del mismo, pues deben pagarse multas por ello.

**•** 37% de los materiales terminan siendo desperdicio. La cifra incluye los tiempos perdidos.

mejor documentada y a la posibilidad de predecir las prestaciones, incluso, antes de empezar a excavar.

## **FACILIDADES**

Utilizar un modelo BIM en todo tipo de proyectos constructivos permite que los esfuerzos sean enfocados en la etapa de diseño y planificación que se realiza en un ambiente tridimensional, pues la tecnología abre un universo de posibilidades, ya que admite que varios arquitectos e ingenieros trabajen de manera simultánea en un mismo proyecto, incluso, de manera remota, lo cual genera sustanciales ahorros alrededor de viajes, viáticos y tiempos perdidos, entre otros.

También es posible visualizar el modelo y detectar si es construible, si está en costo y en tiempo, de manera que los

City Westside Hospital enmarcando el progreso de la construcción de estructuras, MEP y elementos de diseño. Autodesk(r) Revit(r) Architecture, Autodesk(r) Revit(r) MEP, Autodesk(r) Revit(r) Structure, and Autodesk(r) 3ds Max(r) Design, fueron utilizados en el proceso de diseño.

City Westside Hospital, mostrando los componentes de ingeniería MEP

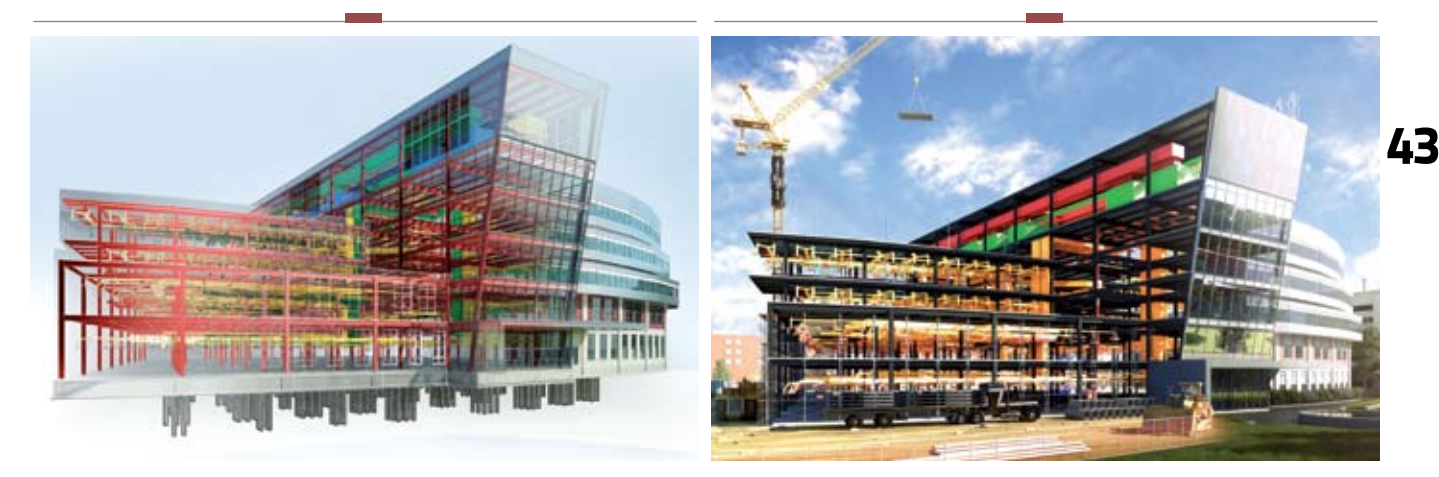

ENI BIM Segunda de 5 imágenes BIM en donde se muestra la manera de diseñar, construir y manejar un proyecto.

control de todos los datos del proyecto y es generada la lista de materiales. Es conveniente aclarar que Revit no es un catá-

logo de conceptos; éste permite cuantificar materiales y se conecta con un catálogo (hoja de Excel), "Revit proporciona cuantificaciones o volúmenes iniciales, es decir, genera la información para poder

profesionales realizan una mejor planeación sin inconsistencias, con la facilidad de que, a la par y de forma automática, se realiza el

ENI BIM Tercera de 5 imágenes BIM en donde se muestra la manera de diseñar, construir y manejar un proyecto.

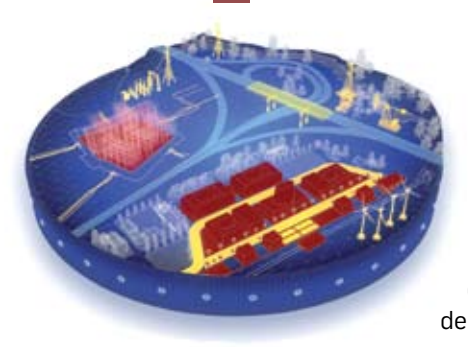

llenar los catálogos, de manera que es posible manejar tiempos y mano de obra, entre otros", precisa Tomás Sánchez.

Cuando los proyectos adquieren mayor complejidad (como en el caso de las instalaciones mecánicas, eléctricas y sanitarias), la comunicación de los diseños y de los cambios en los mismos entre todos los equipos de profesionistas resulta decisiva, las herramientas de visualización de Autodesk crean presentaciones que facilitan la experimentación de diseños y el confirmar su validez, además comunican detalladamente su impacto en cada fase del proceso.

En cuanto a la ingeniería estructural y civil, se trabaja de forma más fructífera con BIM, utilizando el modelado integrado también para el análisis, la coordinación y la documentación del proyecto. La visualización del diseño da vida a los datos y muestra varias opciones a elegir.

## DETECCIÓN DE fallas a priori

Amén de que es más sencillo entender un proyecto visualizado en tres dimensiones, "la perspectiva tridimensional contiene información paramétrica y, por ende, ésta corresponde en todas las diferentes vistas",

**44 44**

## ICA utiliza BIM en el Instituto de Cancerología

**Dentro de la industria** de la construcción una de las empresas con gran trayectoria es ICA –cuyos antecedentes datan de 1947–, pues lo mismo ha participado en grandes obras de infraestructura como centrales hidroeléctricas y vialidades elevadas, como en edificios de oficinas, hospitales y vivienda, entre otras.

En todos los proyectos que ICA construye, analiza y asesora, aplica tecnología BIM. La metodología que utiliza inicia con la etapa de pre-construcción, que consiste en estudiar el caso para determinar si es totalmente construible y si está listo para ello. Aquí nace el proyecto, se planea y son realizados los análisis de sustentabilidad para certificación LEED, así como los reportes de todos los problemas que pueda tener el proyecto, como interferencias o inconsistencias, cuantificaciones, generadores de

documentos para cobrar, despieces –para la producción de algunos de los elementos de los proyectos–, renders, recorridos virtuales y simulaciones de proyectos constructivos de cómo se va a armar el proyecto. Con ello evita problemas a la hora de empezar a construir.

Durante la etapa constructiva, usa el modelo para control y avance, donde es registrado todo lo que se ha hecho y se visualiza en un ambiente gráfico el avance del proyecto. Luego se compara con un cronograma original para tener una visión completa de lo que va adelantado o atrasado. La siguiente etapa, la de trazabilidad, tiene un control de estimaciones de obra para saber dónde quedó cada material que se compró; los trabajos hechos no pagados y los ya pagados, entre otros para pasar después a la parte de operaciones que es

la de mayor duración y donde se concentran más gastos.

En la construcción del hospital de alta especialidad del Instituto de Cancerología el reto fue resolver las complejas instalaciones que surten nueve equipos de gases diferentes –mediante 26 diferentes sistemas de tuberías–, que de haberse hecho de la manera tradicional, la cantidad de interferencias entre ellas hubieran generado altos costos al tener que ser cambiadas o reparadas, gastos que no están contemplados en el presupuesto y que muchas veces tiene que absorber la constructora. Al usar el entorno digital de BIM, los profesionistas de ICA pudieron modelarlas con anticipación como si se tuvieran de manera real, y arreglar virtualmente en pantalla el choque de instalaciones seis meses antes de la construcción, lo cual evitó retrasos en la entrega y gastos no contemplados.

ENI BIM Cuarta de 5 imágenes BIM en donde se muestra la manera de diseñar, construir y manejar un proyecto.

precisa Omar García, especialista técnico de Industria AIC (Arquitectura, Ingeniería y Construcción). La representación nos da un punto de vista

más acercado a la realidad y la posibilidad de visualizar los cambios que se requieren en el proyecto antes de iniciar su construcción, aspecto que resulta fundamental. Esto es posible gracias al nivel de detalle que se tiene en los proyectos con BIM, ya que facilita detectar incongruencias estructurales y arquitectónicas, de manera que los cambios necesarios se hacen virtualmente, con ello se logran importantes ahorros al evitar desperdicios y trabajos dobles o triples en obra.

Por otra parte, el grado de informaciones que ofrece el sistema a nivel técnico, hace posible que todo lo que

ENI BIM Imagen final BIM en donde se muestra la manera de diseñar construir y manejar un proyecto.

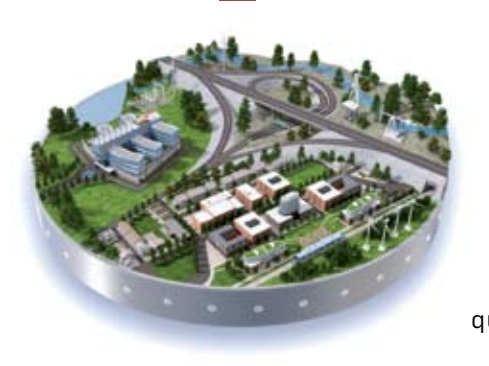

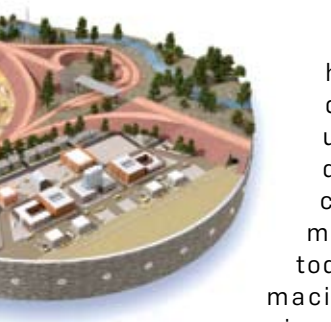

hay en el modelo forme una base de datos, pues cada ele mento tiene toda la información que se r equiere, basta con

seleccionar la pieza, dar clic y entonces se despliega la ficha técnica de ese componente (cuánto pesa, cuánto mide, cuándo se compró o a quién se le va a comprar, si está en camino o si ya está en almacén y quién es el responsable), de manera que es factible tener todo el historial.

Otra de las aportaciones de BIM es que se puede conectar los catálogos de conceptos (que rigen el contrato de obra), con lo que se evitan reclamos al final de la construcción. Al hacerse cambios en el modelo, se actualiza el catálogo de conceptos y automáticamente arroja un reclamo y no al final de la obra, como sucedía anteriormente.

Generalmente, el desperdicio de materiales en los proyectos es normalmente de entre un 7 y 8%, con BIM se puede reducir a cerca del 1% que en dinero, es una suma importante. Esto quiere decir que al utilizar el modelo se estandarizan todos los proyectos,

> la planeación y las compras se hacen ordenadamente porque todo está ligado, de manera que cada material que se deba comprar aparece en el contrato y queda registrado en el sistema, lo mismo que los tiempos en que deben adquirirse, de acuerdo al avance de obra. Por lo tanto, utilizarlo logra ahorros de entre 10 y 12% del costo final y mejora enormemente la calidad de la obra en todos aspectos.

Por ejemplo, en el Reino Unido, para 2015 no se construirá ningún proyecto de obra pública si no está modelado en BIM, de acuerdo a una ley ya aprobada. En México, el Instituto Mexicano del Seguro Social en los últimos concursos por licitación que sacó para construcción de hospitales, exige que el ganador presente un modelo BIM antes de que empiece la obra. C

#### **CUADROS COMPARATIVOS CAD Y BIM**

## Flujo de trabajo con CAD

- **Surge la idea en 3D.**
- **Se generan los planos del proyecto en 2D.**
- **Se crea un modelo 3D para generar visualizaciones.**
- **Planos y modelos son independientes entre sí.**

### Flujo de trabajo con BIM

- **Surge la idea en 3D.**
- **Se crea el proyecto del edificio en 3D.**
- **Se obtienen los planos del proyecto con base en el edificio.**
- **Planos y proyecto están integrados de forma bidireccional.**

#### Ventajas que proporciona BIM

- **Facilita la comunicación entre especialistas.**
- **Elimina los errores en la información.**
- **Reduce los tiempos de proyecto.**
- **Control eficiente durante el proceso de la obra.**
- **Aumento en los márgenes de utilidad del propietario.**